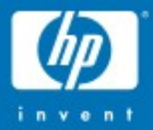

# What is Manageability?

١

Randy Levensalor HP Open Source and Linux Organization January 2006

Thanks to Rocky Craig

© 2006 Hewlett-Packard Development Company, L.P. The information contained herein is subject to change without notice

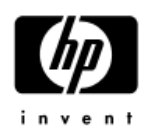

# **Introduction and Agenda**

**Overview** 

Use case

**SNMP** 

**Open-IPMI** 

**Nagios** 

# Manageability – Construct a definition

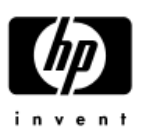

### Exchange of information between "knowledge entities"

- Producer has information and/or abilities
- Consumer wants that info or needs actions performed
- Data represents configuration state, change, history, health, …

## Networking is assumed

– Speed / latency / bandwidth / urgency considerations

## **Standards**

- Reusability
- Heterogeneous environments
- Extensibility

### It's all about the data

- Granularity
- Grouping
- Protocol

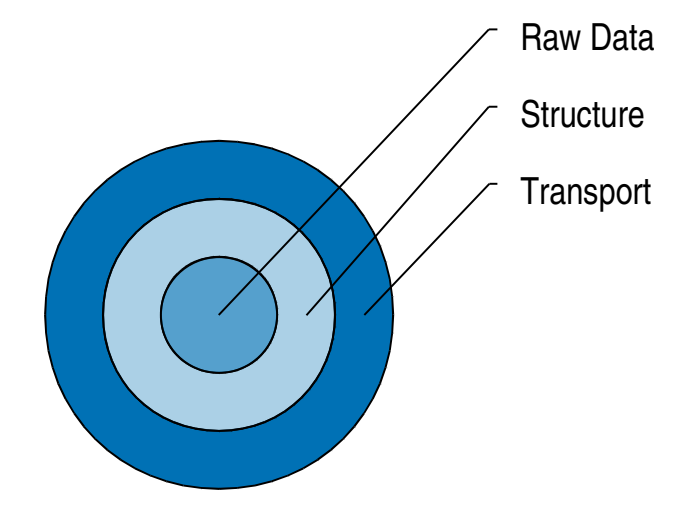

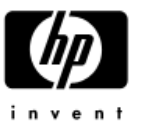

# Manageability – A definition

Tools and protocols that enable the deployment, administration, and monitoring of several servers and other network devices from a remote console.

Tools and protocols that enable the  $\mathsf{depth}_n$  administration, and monitoring of several servers and other network devices from a remote console.

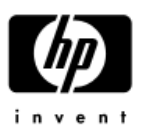

## Things to do before you install the OS

- Update the Firmware
- Configure ROMs / BIOS etc

Installing the OS

- Image based deployment
- From network boot with an answer file

Things to do immediately after you install the OS

- Install patches
- Configure the system
- Basically anything that needs to be done before the system is usable

Tools and protocols that enable the deployment,  $\overline{administration}$ , and monitoring of several servers and other network devices from a remote console.

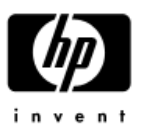

Keeping the users happy

Upgrading Firmware

Upgrading / Adding user applications

Adding storage

Disaster recovery

Basically a lot of day to day stuff the keeps a lot of us employed

Tools and protocols that enable the deployment, administration, and **MONITORING** of several servers and other network devices from a remote console.

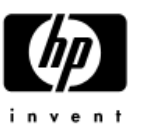

Watching everything hum along Detect problems before they impact users (ideal!) Find problems first

## Let's focus on monitoring

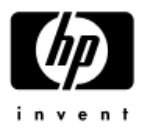

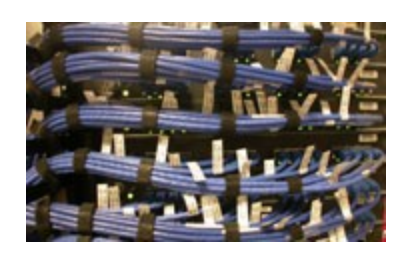

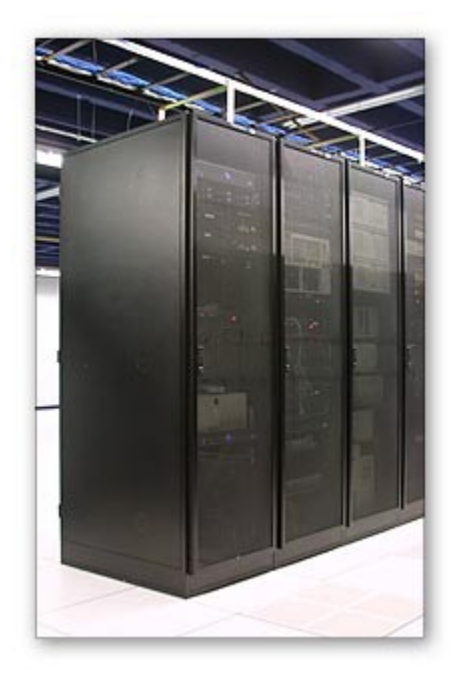

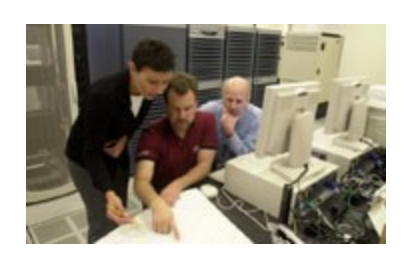

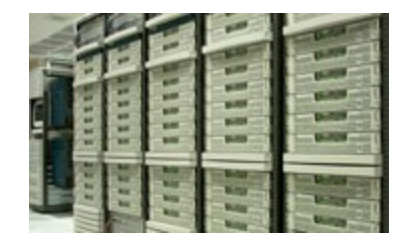

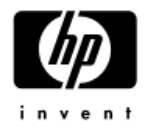

# Monitoring is Kewl

With a capital "K"

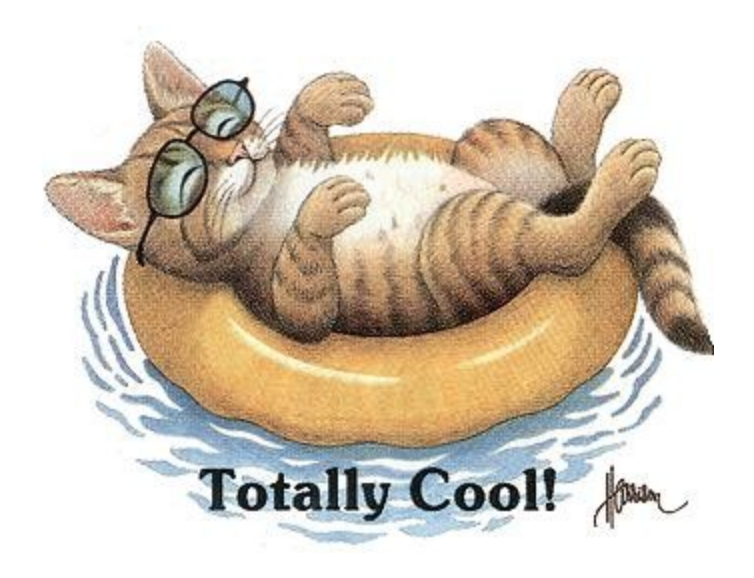

## Use Cases

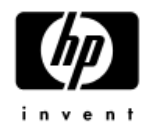

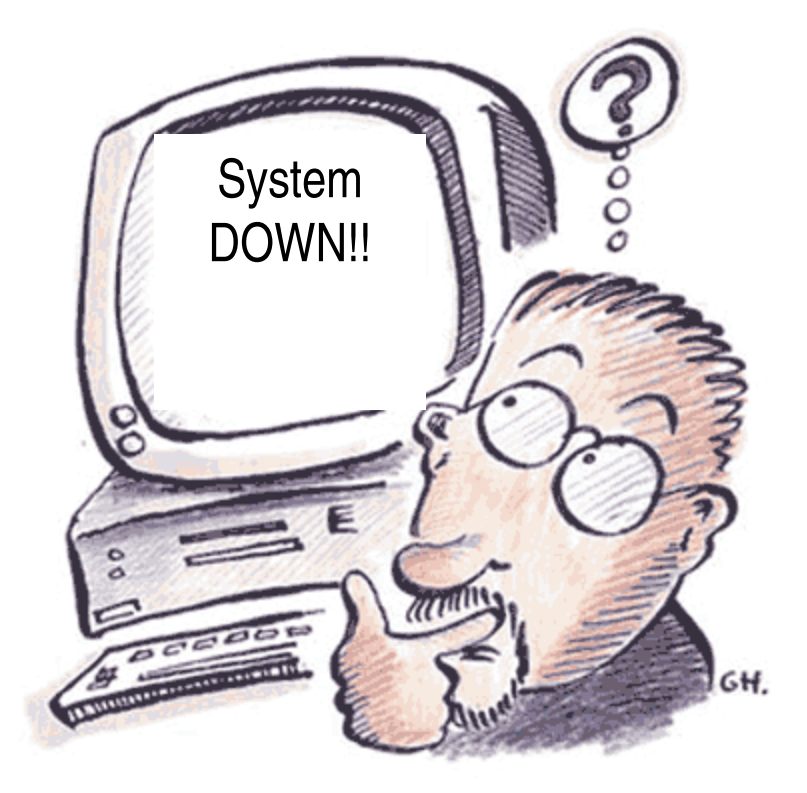

Use Case 1 Network Error Without Manageability Tools

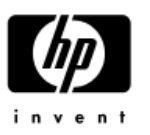

**Root Cause of Headache**: T1 link between branch office and corporate data center goes down.

- 3. 5 sales reps call to complain about e-mail outage
- 4. You spend half an hour troubleshooting
- 5. The sales manager rants about your e-mail server being broken.
- 6. Finally realize the T1 is down and resolve the problem

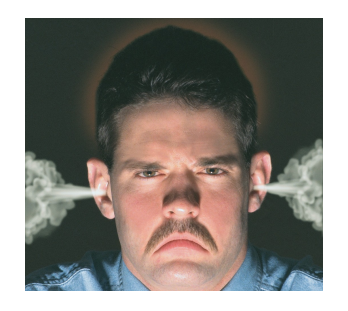

Use Case 2 Network Error With Manageability Tools

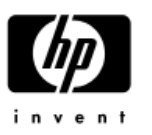

**Root Cause of Headache** : T1 link between branch office and corporate data center goes down.

- 3. Management console detects network outage and generates notification
- 4. You call the ISP and have them fix the error before the sales reps call you

Use Case 3 Dimm Fails Without Manageability Tools

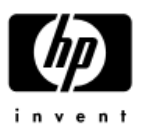

**Root Cause of Headache:** Dimm on My-SQL server generates parity errors for a week then dies

- 3. Errors go undetected (who has time to read syslog on every server every day)
- 4. Dimm finally dies, corrupts the DB, and takes down the system
- 5. Remove the affected memory and try to restore the DB from the previous night backup

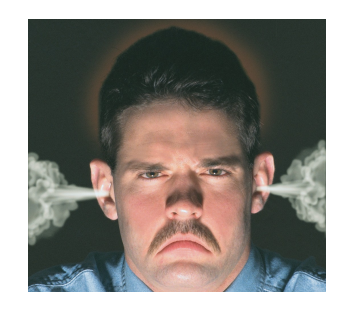

Use Case 4 Dimm Fails With Manageability Tools

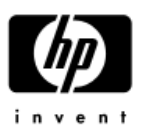

**Root Cause of Headache:** Dimm on My-SQL server generates parity errors for a week then dies

- 3. Management console detects multiple parity errors in a Dimm and notifies you
- 4. That evening you schedule down time and replace the memory
- 5. Corruption is avoided

### Use Case 5 Web Server Dies Without Manageability Tools

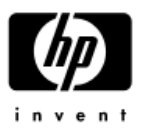

### **Root Cause of Headache:** /var file system is 100% full which causes Apache to crash

- 3. Log files fill the /var file system
- 4. Apache crashes and does not even write an error message
- 5. You get several calls that the web site is down
- 6. You finally root case the problem and fix it

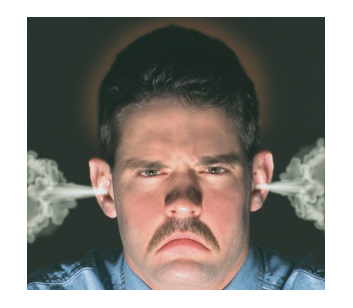

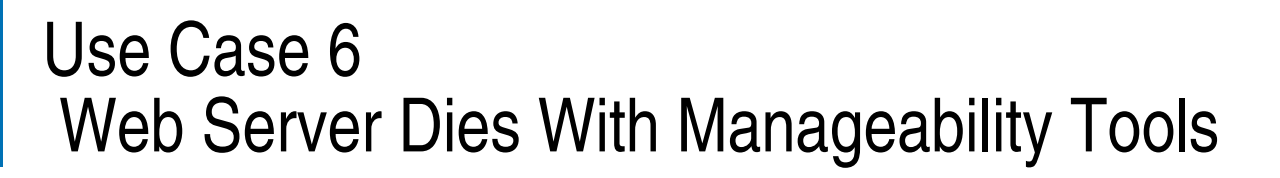

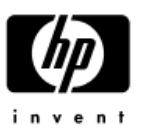

**Root Cause of Headache:** /var file system is 100% full which causes Apache to crash

- 3. Management Console detects /var is 80% full and notifies you
- 4. You clean up log files etc and Apache does not crash

IPMI

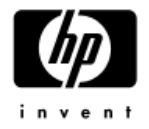

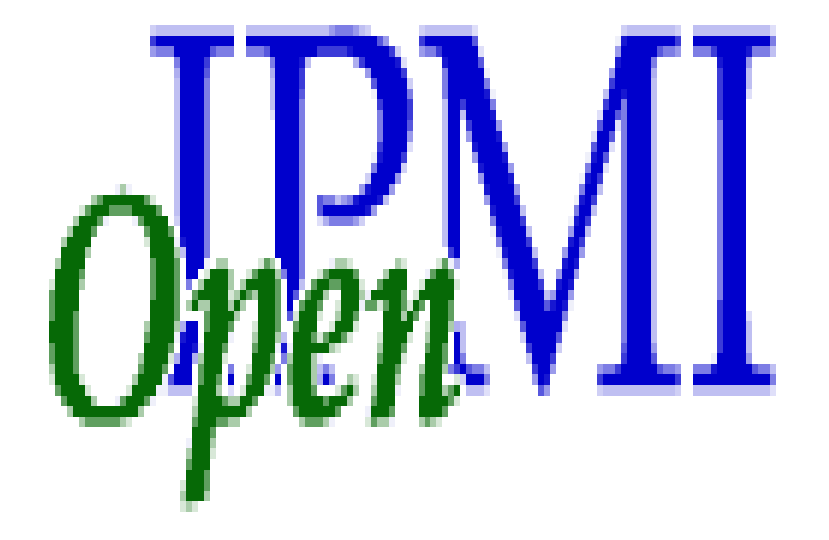

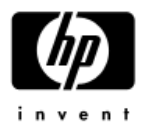

## IPMI: Intelligent Peripheral Management Initiative

### Intel specification

- Offload platform management from the CPU
- One-size-fits-all definitions of the universe
	- Entities, readings, states, events, logs, …
	- Interface hardware, protocol, language, …
- Plus OEM extensions
- [www.intel.com/design/servers/ipmi/](http://www.intel.com/design/servers/ipmi/)
- Baseboard Management Controller does the work
	- Inventory lists
	- Configuration and state

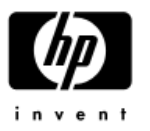

# BMC: Baseboard Management Controller

"Heart of IPMI"

SDRR: Sensor Data Record Repository

- Sensors
- FRU list
- **Entity Associations**
- Data as "tokens" and "properties" (OEM extensions)

# Open IPMI

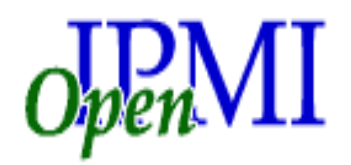

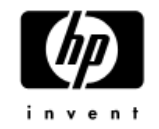

### Open IPMI Driver

- [http://openipmi.sourceforge.net](http://openipmi.sourceforge.net/)
- Originally from MontaVista
	- Accepted in kernel 2.6.x/2.4.22

## Questions, concerns, ....

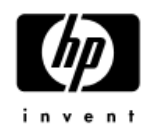

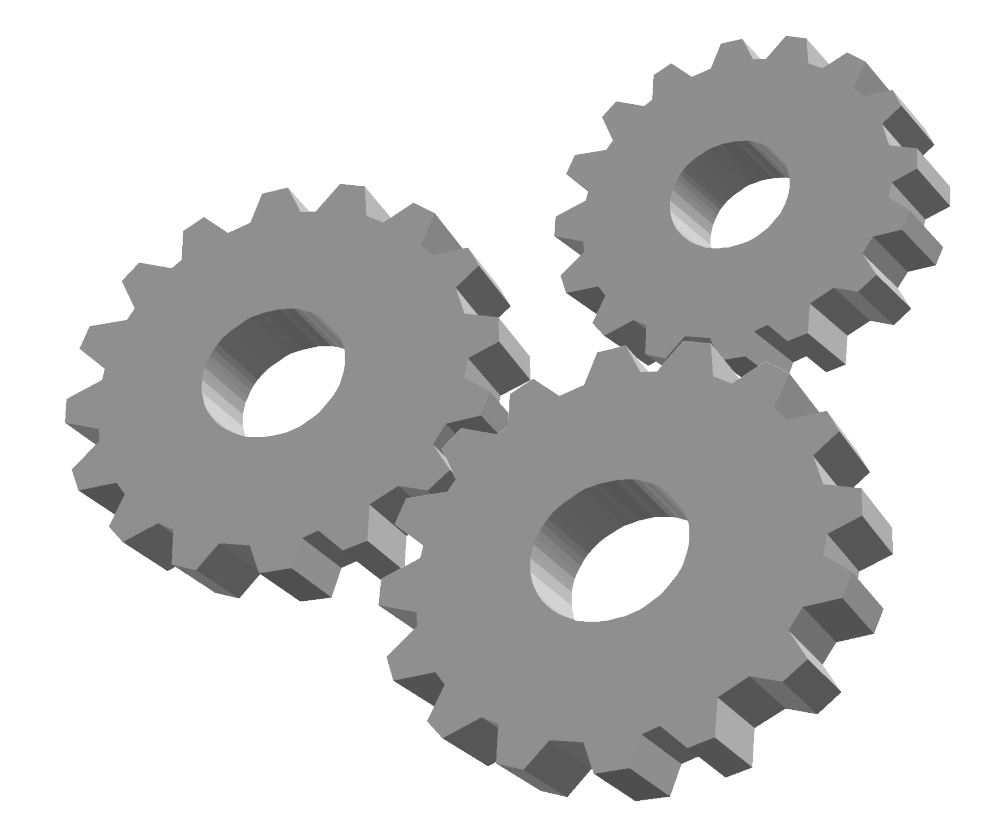

# *S*imple *N*etwork *M*anagement *P*rotocol

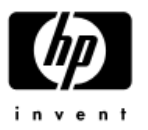

#### Structure of Management Info (SMI)

- Blueprint for managed data
- Tree hierarchy
- Branches assigned by IANA

### Management Info Base (MIB)

- "Contract" for managed data
	- What manager may request
	- What agent ought to provide
- Defines actual data items
	- Type, status, accessibilty
	- Scalars
	- "Grouping": table row
	- Abstract Syntax Notation One (ASN.1)

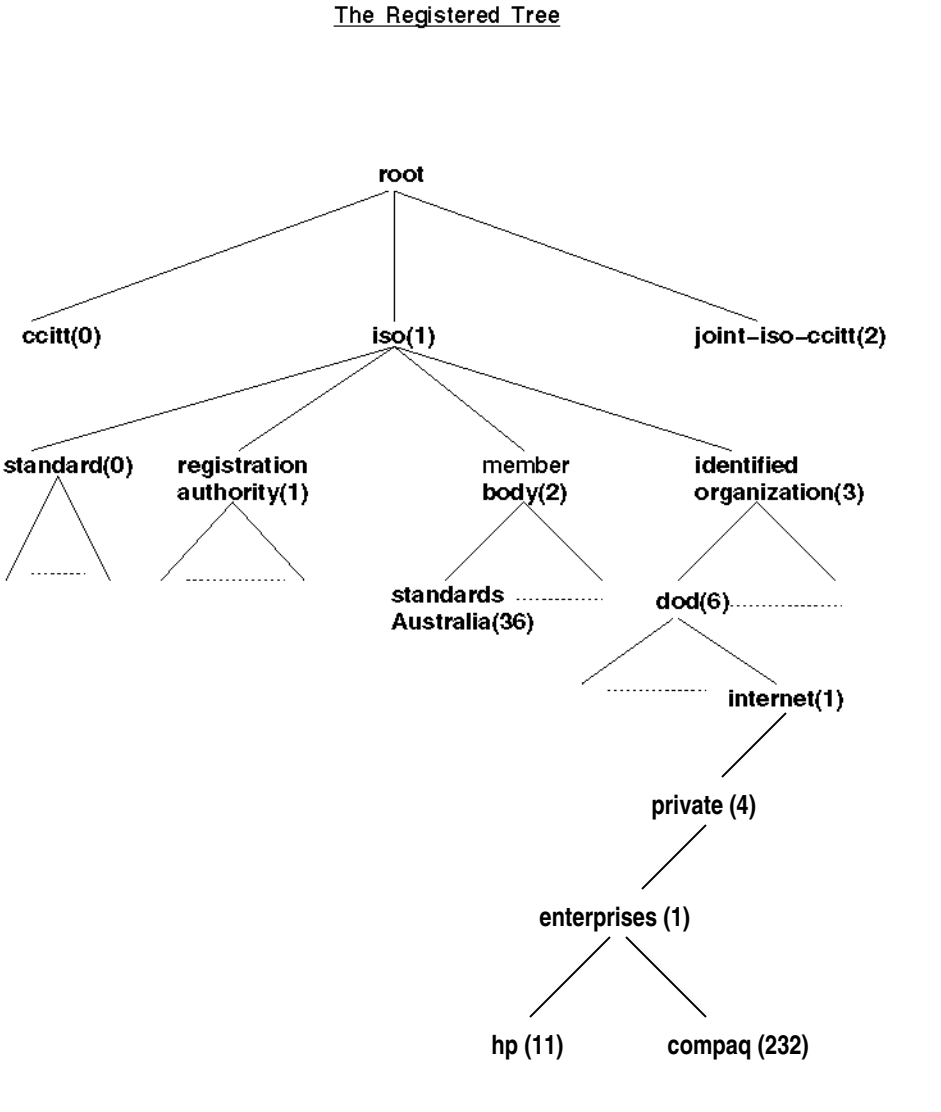

**MIB** 

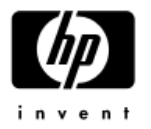

## SNMP Stack

http://net-snmp.sourceforge.net Evolved over the years cmu-snmp ucd-snmp net-snmp

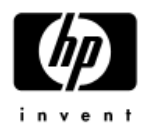

# Working with SNMP Variables

### Command line tools

- snmpget
- snmpset
- snmpwalk

### Generic Network Managers

- Nagios, OpenView, Tivoli, CA Unicenter, ....
	- Have MIB, will travel
- Don't know logical relationship/structure between OIDs
	- SNMP/ASN.1 limitation

## Dedicated viewer

- Groups things appropriately
- Displays groupings in a useful manner

## Questions, concerns, ....

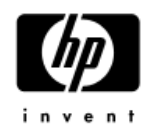

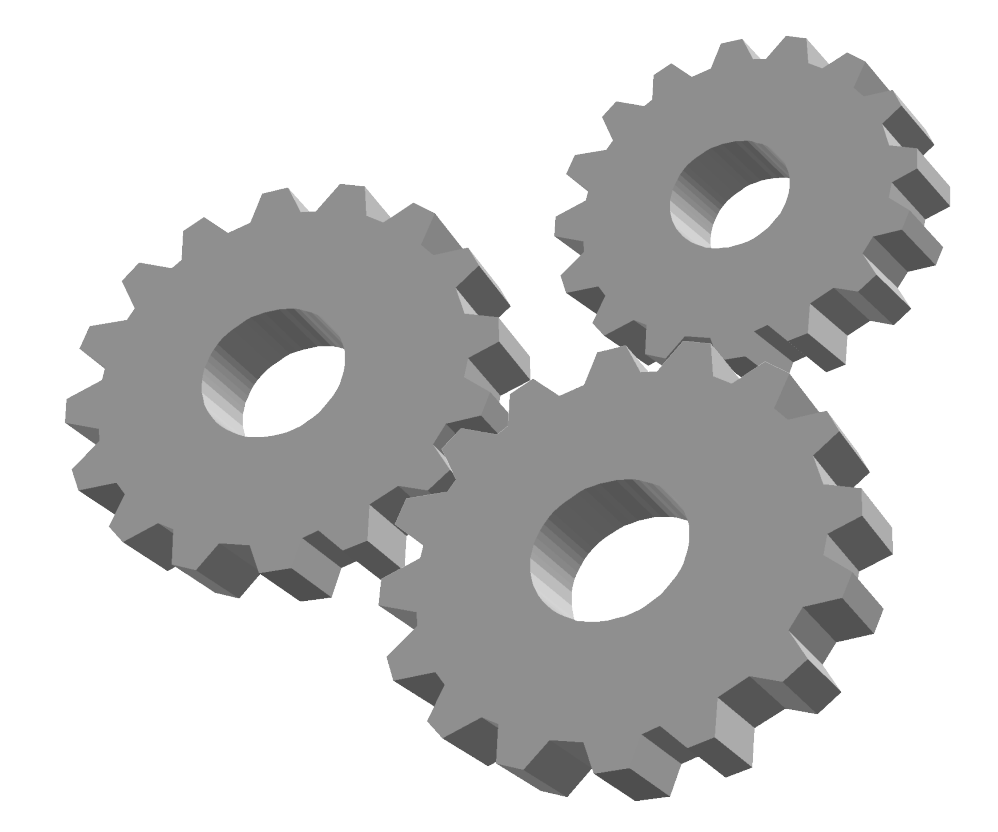

## SNMP Review

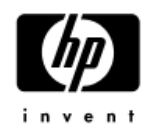

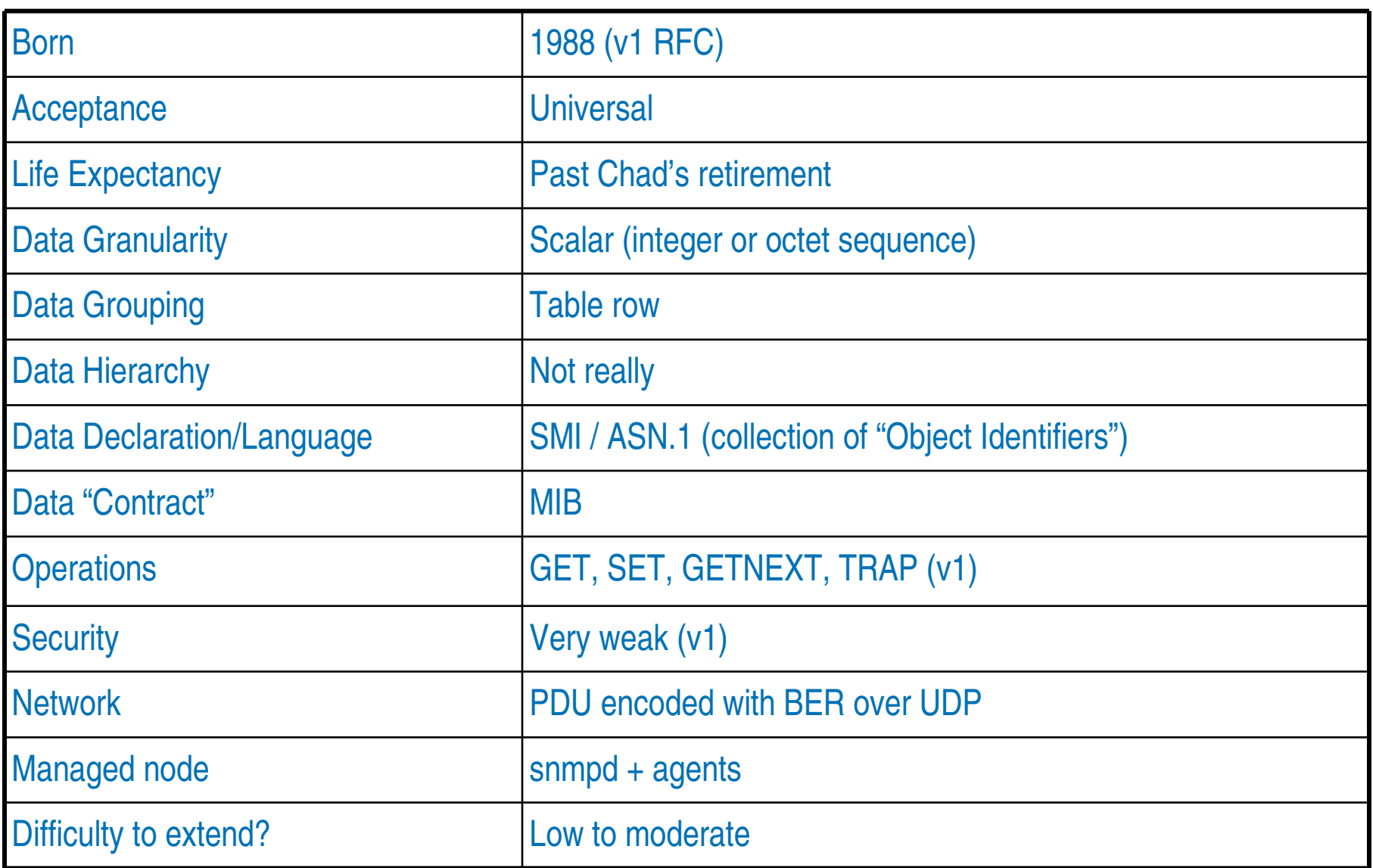

# WBEM: Pronounced "WEB-M"

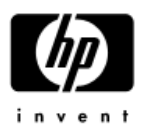

Web-Based Enterprise Management (WBEM) is a platform and resource-independent standard that defines both a model (description) and protocol (interface) for monitoring and controlling diverse resources from diverse platforms.

www.dmtf.org

### Distributed Management Task Force Board Members:

• 3Com, Cisco, Dell, HP, IBM/Tivoli, Intel, Microsoft, NEC, Novell, Oracle, Sun, Symantec, VERITAS

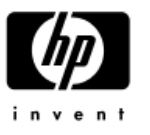

# WBEM Data Description

The Common Information Model (CIM) is the DMTF WBEM standard for describing data. It includes:

- The definition of a formal language for describing data, the "CIM Specification"
- A description of the resources to be managed, the "CIM Schema"
	- It's a big list  $\odot$
- CIM uses a hierarchical, object-oriented architecture for modeling managed resources
- A CIM Schema contains a formal description of
	- Data and its attributes
	- Actions on data

# **Common Information Model**

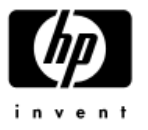

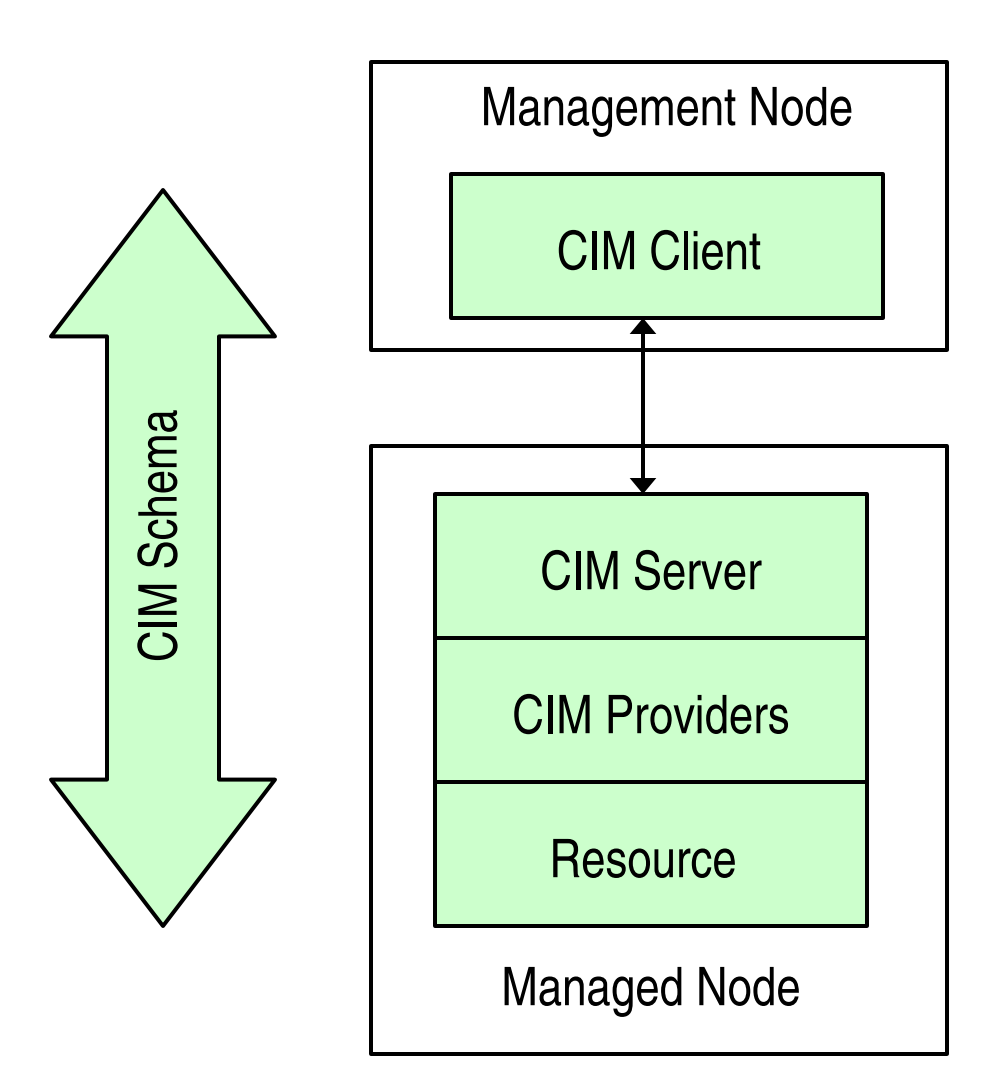

# WBEM Compared With SNMP

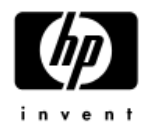

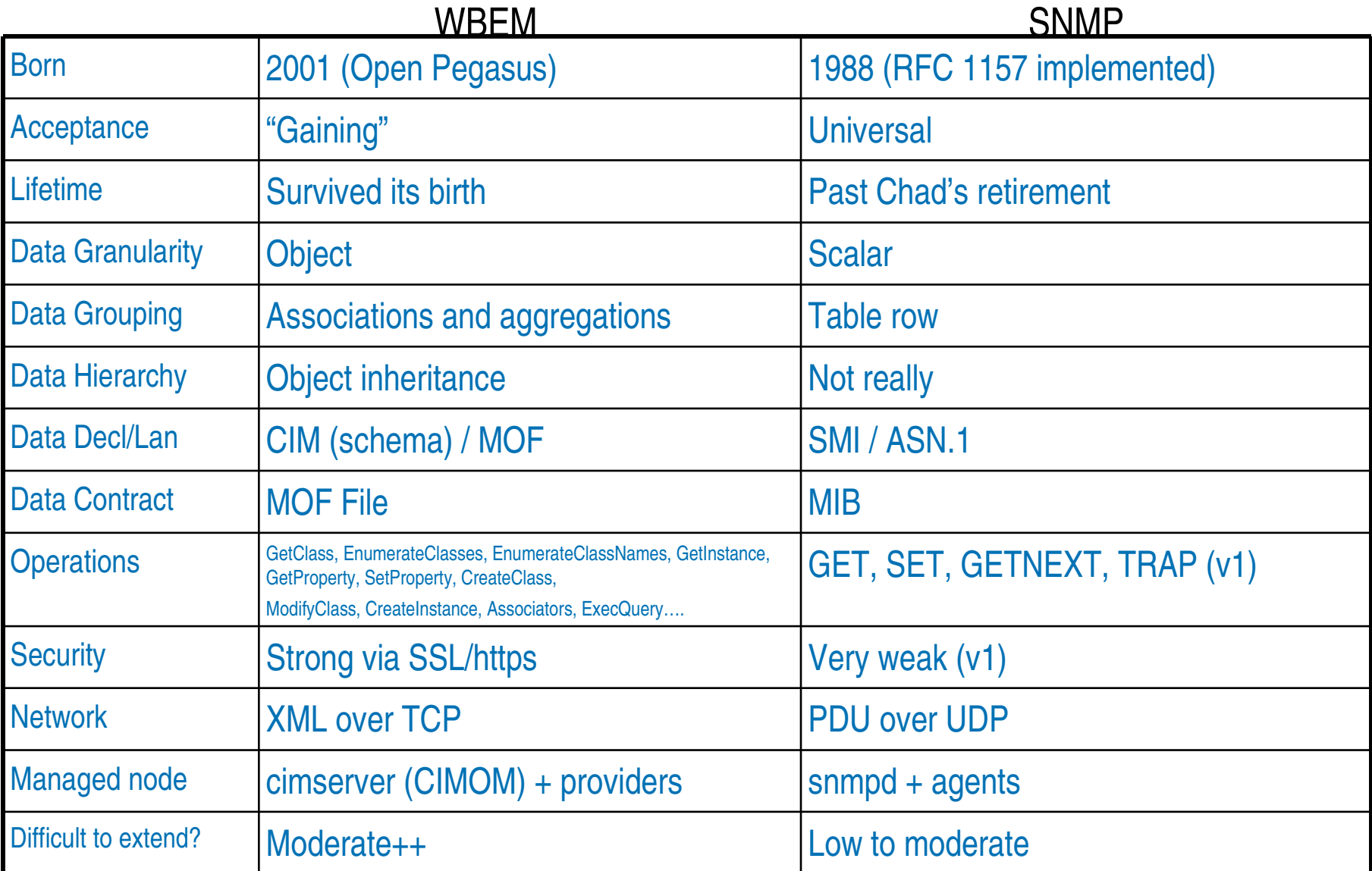

## Questions, concerns, ....

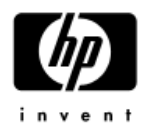

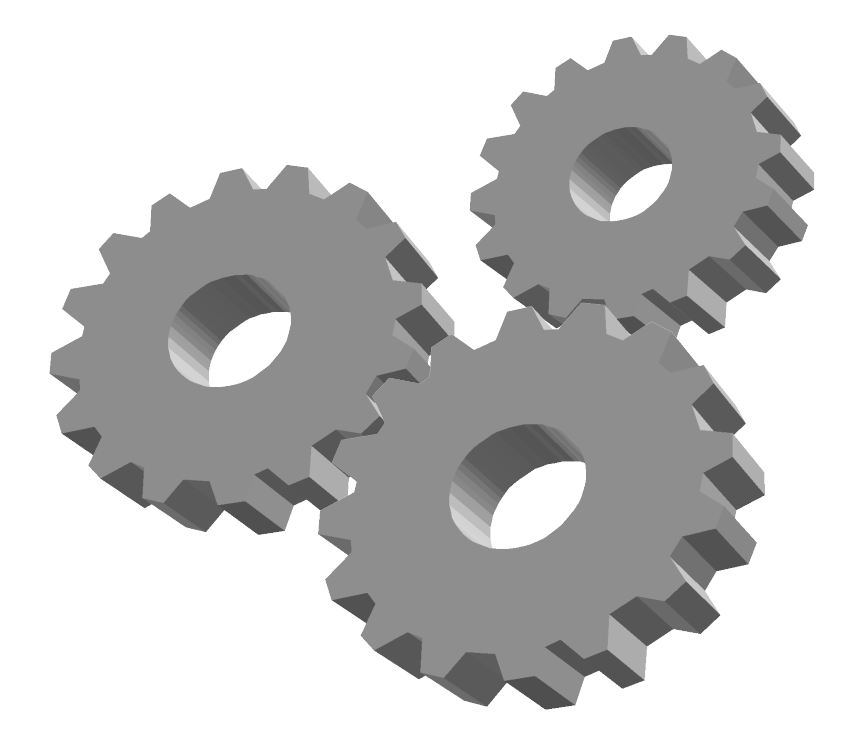

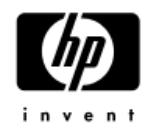

Email: [RandyL@hp.com](mailto:RandyL@hp.com)

The slides will be posted some where. Watch the delegate SPAM list for a link.

## Thanks

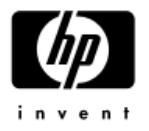

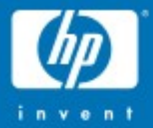

© 2006 Hewlett-Packard Development Company, L.P. The information contained herein is subject to change without notice **Thp** 

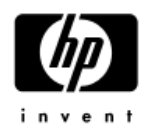

# Miscellaneous Buzzwords

- Mgr/Mgmt Manager / Management
- GUI Graphical User Interface
- CLI Command Line Interface
- TUI Textual User Interface
- OSS Open Source Software
- OSD Open Source Distribution ("distro")
	- RedHat AS (Advanced Server) and EL (Enterprise Linux)
	- SuSE SLES (SuSE Linux Enterprise Server)
	- Debian Telco

#### RFC – Request For Comments

- Specifications for Internet standards
- Submission tends to imply running implementation
- [www.ietf.org](http://www.ietf.org/)